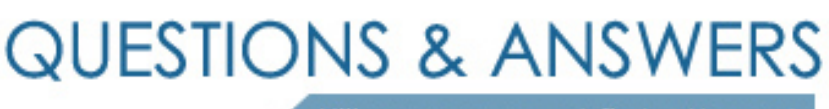

Kill your exam at first Attempt

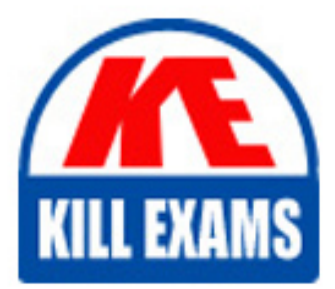

E20-260 Dumps E20-260 Braindumps E20-260 Real Questions E20-260 Practice Test E20-260 dumps free

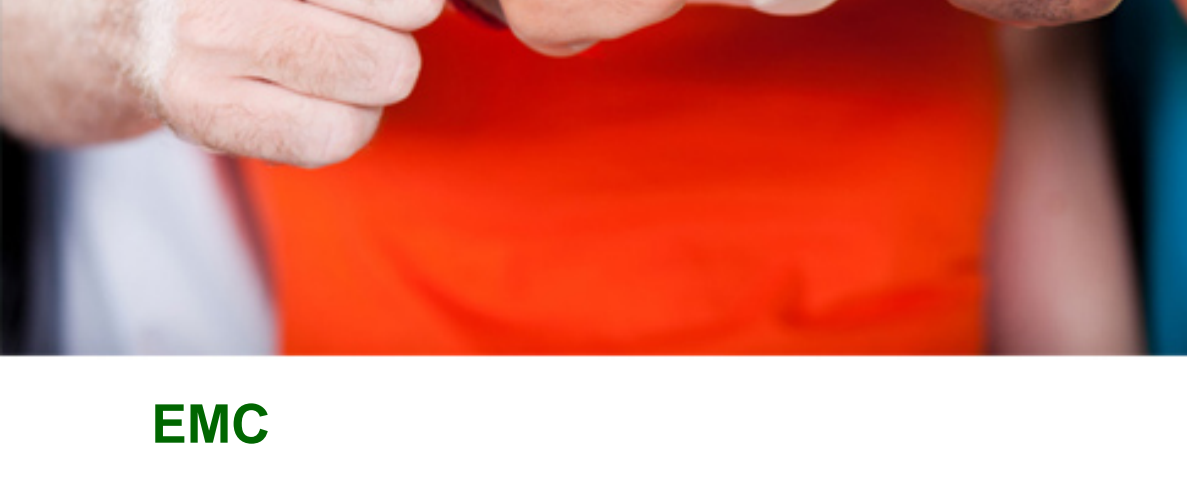

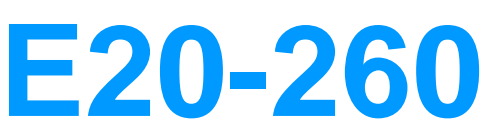

VPLEX Specialist for Implementation Engineers

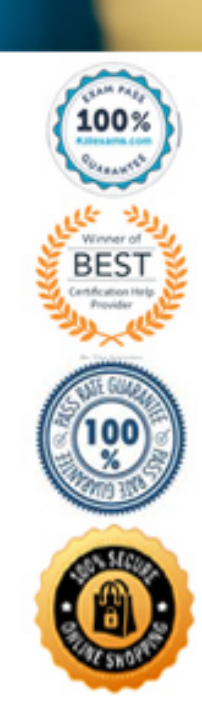

# **QUESTION:** 200

Refer to the exhibit.

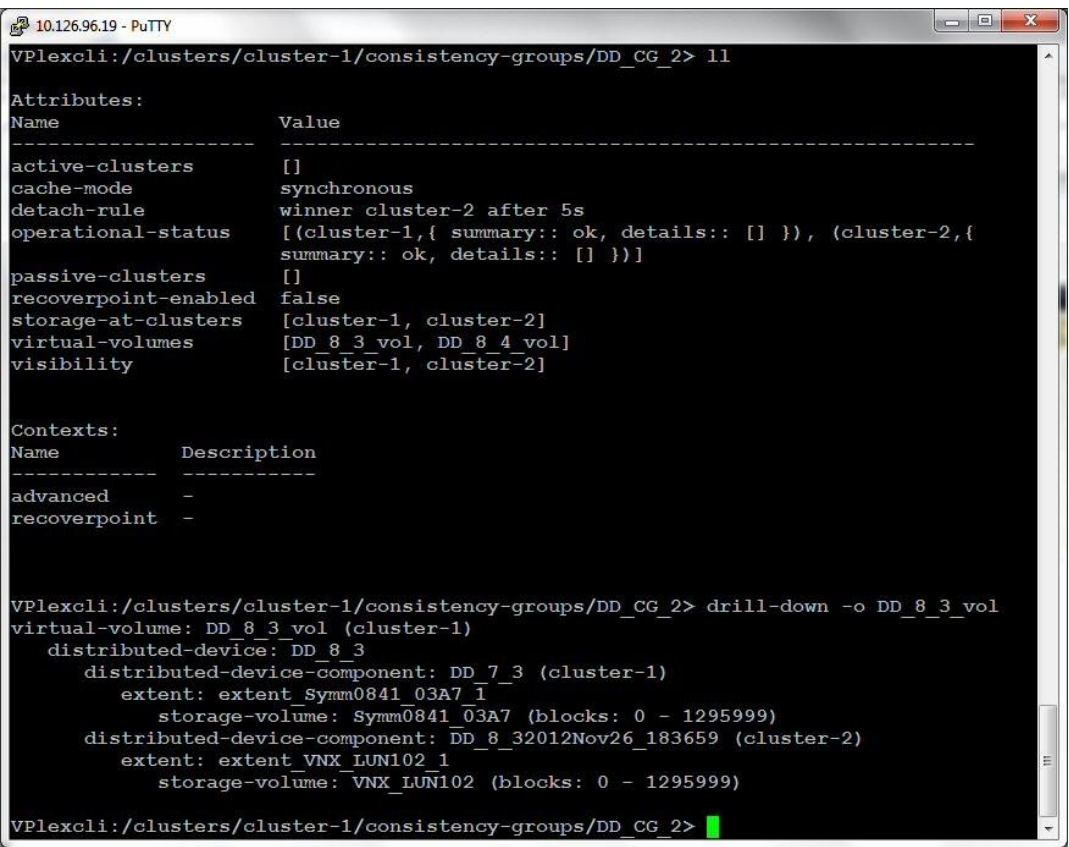

You have created a Distributed Device in a VPLEX Metro system. Which VPLEX Object can be placed in a Storage View for Cluster-1?

A. DD\_8\_3\_vol B. DD\_8\_32012Nov26\_183659 C. Symm0841\_03A7 D. extent\_Symm0841\_03A7\_1

**Answer:** A

**QUESTION:** 201 Refer to the exhibit.

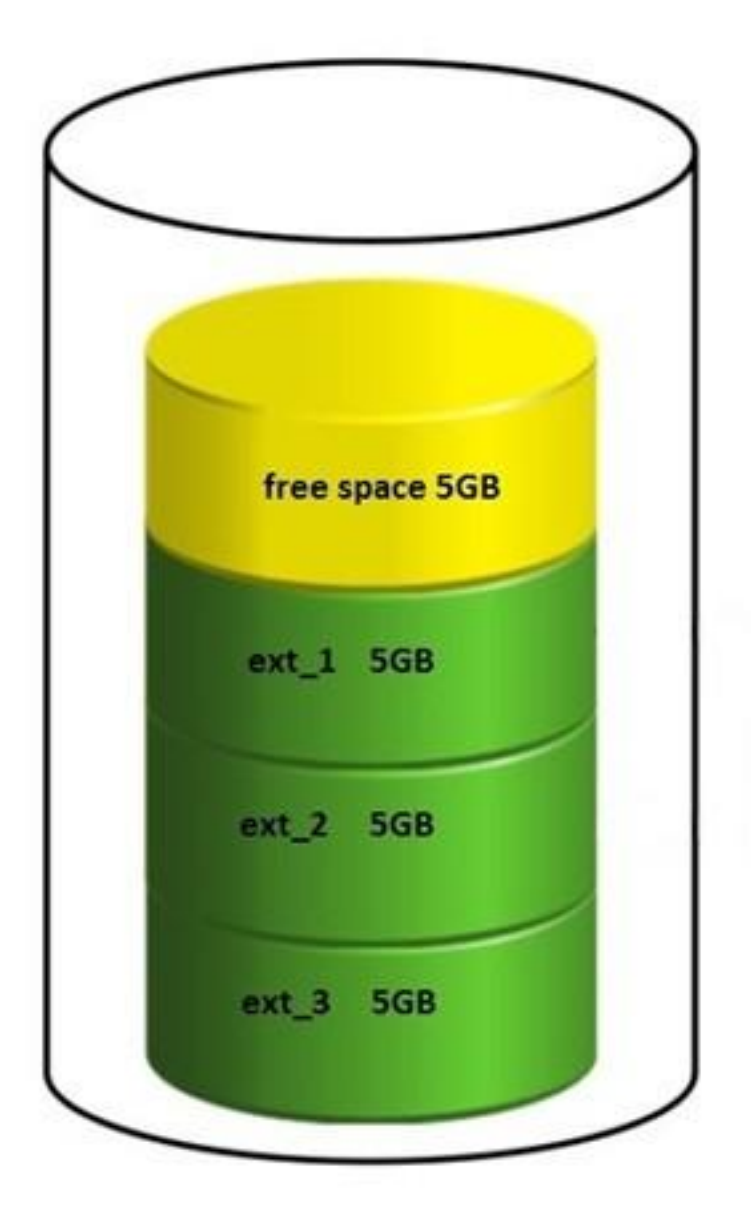

The customer deleted ext\_2 on a 20 GB LUN in order to make an extent of 10 GB. Why is the customer unable to create a 10 GB extent?

- A. Chunks of the storage need to be contiguous.
- B. Storage array must be re-discovered.
- C. ext\_2 cannot be deleted.
- D. The defrag property is set to false.

**Answer:** A

## **QUESTION:** 202

Refer to the exhibit.

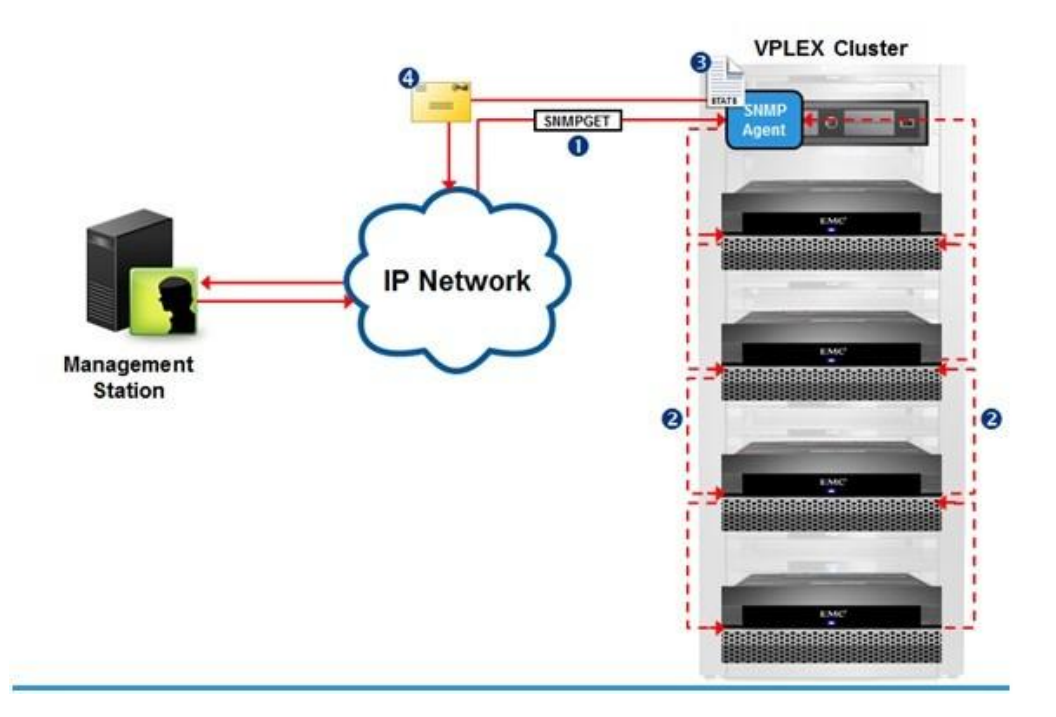

Reference the message type shown at point "1". What type of response will be sent back to the SNMP management server from the SNMP Agent?

- A. A poll response containing requested data
- B. A trap response containing requested data
- C. A poll response that initiates a trap response
- D. A trap response containing all MIB data

**Answer:** A

## **QUESTION:** 203

Refer to the exhibit.

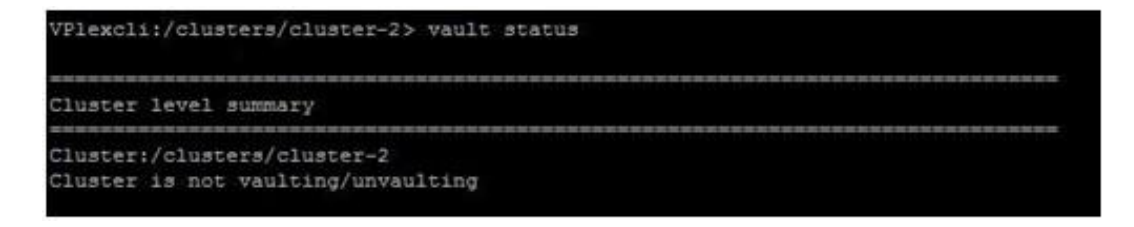

During a short power disruption to cluster 2, director-2-1-A failed. Power was restored after 5 minutes. In examining the output of the vault status command, you

note that cluster-2's status reads "Cluster is not vaulting/unvaulting". Why did this message appear?

- A. The power disruption affected a single director only.
- B. There was no power disruption at cluster-1
- C. The power disruption did not affect all "A" directors.
- D. The vaulting process runs on cluster-1

**Answer:** A

**QUESTION:** 204 Refer to the exhibit.

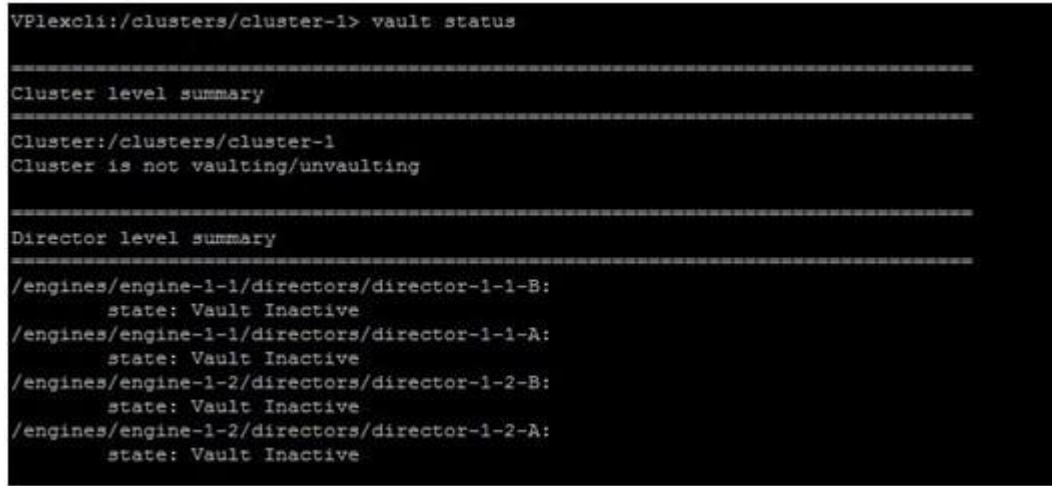

After a power disruption of 20 seconds in a VPLEX environment, the output of the "vault status" command shows no vaulting processes. Why did this occur?

A. The cache vaulting did not exceed the timer period.

B. It is the expected output, because the command "vault status" doesn't show information on cache process at all.

C. Cache vaulting process has already completed.

D. Cache vaulting process is still running in background and it is not shown until completed.

**Answer:** A

## **QUESTION:** 205

Refer to the exhibit.

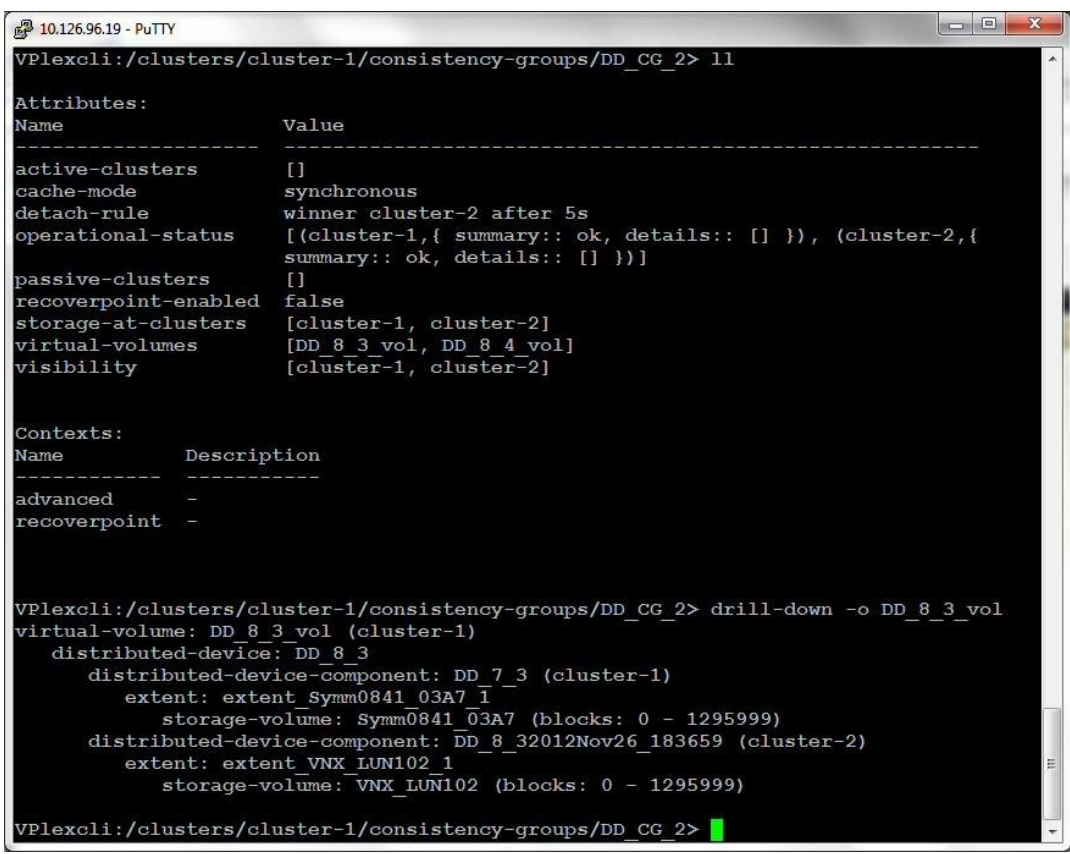

You have created a Distributed Device in a VPLEX Metro. You want to confirm you have chosen the correct volumes before performing a device mobility job within cluster-2. Which object will be the source for this operation?

A. DD\_8\_32012Nov26\_183659 B. extent\_Symm0841\_03A7\_1 C. Symm0841\_03A7 D. DD\_7\_3

**Answer:** A

**QUESTION:** 206 Refer to the exhibit.

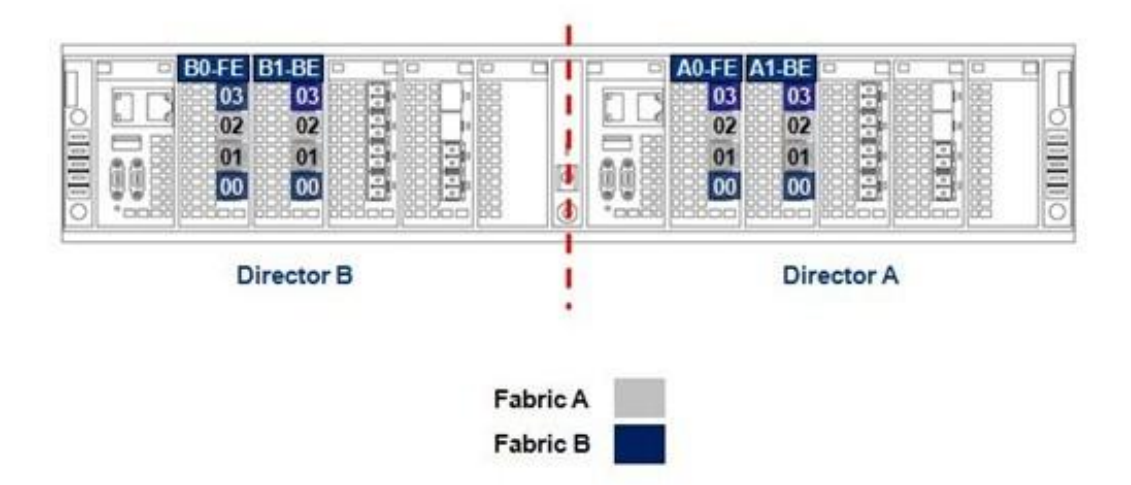

The customer has not followed EMC best practices when cabling their VS2 VPLEX engine. What action would you recommend to fix this issue?

- A. Swap ports 00 with ports 01 of both director A and director B.
- B. Swap port 02 with port 03 of both director A and director B.
- C. Add two more additional fabrics and place each director in its own fabric.
- D. Separate all FE and BE ports into their own fabric.

### **Answer:** A

### **QUESTION:** 207

How many management Ethernet connections exist between the management server and the engines?

- A. 2
- B. 4
- C. 6
- D. 8

## **Answer:** A

## **QUESTION:** 208

What is an EMC best practice for fault tolerance when zoning a VPLEX Metro together over Fibre Channel for successful communication between the sites?

A. Zone each WAN-COM port to all WAN-COM ports in the other fabric.

B. Zone all WAN-COM ports to each other in both SAN fabrics within a single zone.

C. Zone each WAN-COM port to all WAN-COM ports in the other fabric. Zone one Local-COM port to all WAN-COM ports in the other fabric for VPLEX Witness.

D. Zone all WAN-COM ports to each other in both SAN fabrics within a single zone. Zone one Local-COM port to all WAN-COM ports in the other fabric for VPLEX Witness.

**Answer:** A

## **QUESTION:** 209

When should front-end ports be enabled during a VPLEX installation?

A. After creating the meta-volumes and backup

B. Before creating the meta-volumes and backup

C. Before launching the VPLEX EZ-Setup Wizard

D. After exposing storage to the hosts

**Answer:** A

### **QUESTION:** 210

An EMC customer wants to add a mirror to a VPLEX Local RAID 0 device. Which RAID type is created after the device attach-mirror command is issued?

A. RAID 1 B. RAID 0 C. RAID S D. RAID C

**Answer:** A

# For More exams visit https://killexams.com/vendors-exam-list

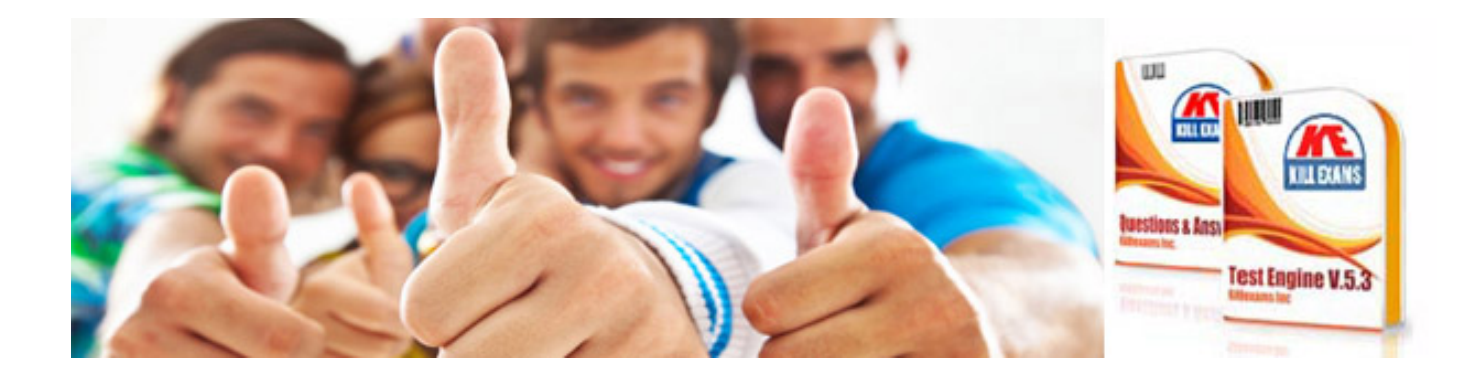

*Kill your exam at First Attempt....Guaranteed!*